## mac用年賀状ソフト宛名職人の使い方

ソフト起動~宛名表示までの流れ

2023/9/18

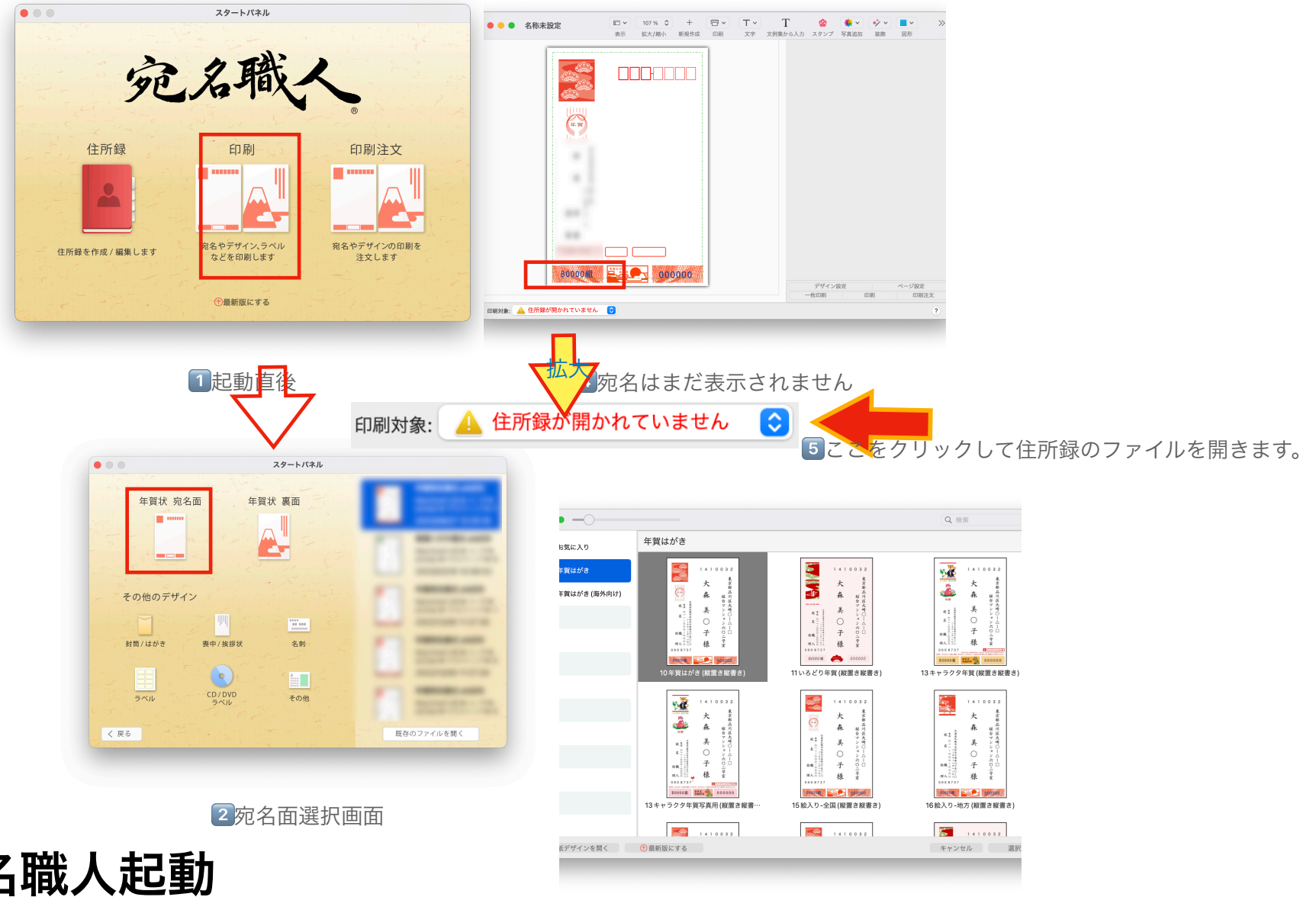

3宛名様式を選択します